## **Смертельная гонка: фильм «Безумный Макс: Дорога ярости»**

### *Бастер Ллойд*

Год только "перевалил за экватор", а на экраны уже вышел фильм, который обязательно войдет в историю кино и станет ориентиром для постановщиков экшен-сцен на ближайшие годы. «Безумный Макс: Дорога ярости» превзошел самые смелые ожидания и прогнозы. 70-летнему Джорджу Миллеру удалось не только превзойти собственную молодецкую кинотрилогию о Безумном Максе, но и установить новый стандарт качества в трюковом кино.

У 150-миллионного фильма очень непростая судьба. Картину должны были снимать в Австралии пару лет назад, но финансовые трудности и дожди, оживившие пустыню, спутали кинематографистам все карты. В итоге съемки стартовали на 18 месяцев позднее в Намибии и продолжались в этой африканской стране на протяжении полугода. Блокбастер великолепен в плане трюков и визуальных эффектов. О них и поговорим.

### **Трюки**

Постановкой трюков занимался австралиец Гай Норрис – тот самый, который крутил баранку во втором «Безумном Максе» с Мэлом Гибсоном. Интересно, что отбором водителей-каскадеров занимался наш соотечественник Мартин Иванов, лауреат двух профессиональных голливудских премий Taurus за исполнение автомобиль-

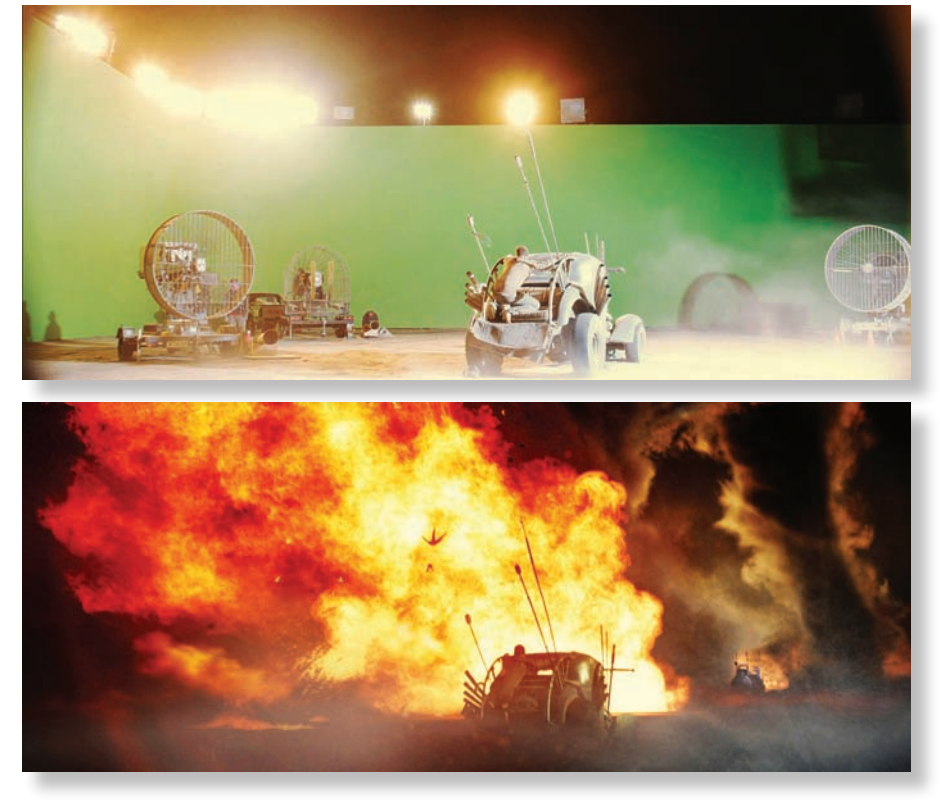

*Автомобили снимали на цветном фоне, позднее машины подменялись компьютерными моделями*

ных трюков в шпионских боевиках о Джейсоне Борне. Если бы не перенос съемок, Иванов обязательно сыграл бы в фильме Миллера, а так он выбрал «Квант милосердия» и «Форсаж 6».

В новом «Безумном Максе» более 300 трюков, четверть которых особой сложности. От выстреливающих пневматических пушек Норрис отказался полностью, применив складывающиеся подъемные устройства для опрокидывания машин. Эти приспособления крепились к днищам автомобилей. Кроме того, при постановке трюков активно использовались трампли-

# **SFERAVIDEO** Autodesk Flame Premium -

Официальный партнер компаний:

Autodesk, DVS, DFT, Dolby, ARRI, Pandora Int.

### Авторизованный Сервисный центр

Профессионального Оборудования:

Sony, Panasonic, ARRI, Clear-Com, Grass Valley (Thomson) **DFT. JVC** 

Оптики: Canon, Fujinon. **Carl Zeiss** 

Тел.: +7 (495) 737-7125, 737-7098

E-mail: mail@sfera-video.ru

© MediaVision, реклама

ны. В одной из сцен 16-тонная колесная фура врезается на полном ходу в другой грузовик. Столкновение осуществлялось на скорости 96 км/ч. Чтобы каскадер не пострадал, кинематографисты внесли конструкторские изменения в компоновку кабины – разместили ее сбоку на рельсах и оборудовали тормозным механизмом. Торможение и нагрузка в момент удара были распределены во времени. Норрис лично исполнял трюк и не получил ни ца рапины. Крупные планы ведущих актеров снимались на неподвижных грузовиках или же на низкой скорости. Глаз профессиона ла заметит разницу между подобными сце нами и кадрами с каскадерами. Зеленый фон, конечно, использовался: с примене нием рирпроекции сняты почти все кадры в кабине, позднее они были доработаны средствами композитинга. Это привычная и отработанная методика съемок.

Трюк с шестами исполнили профессио нальные гимнасты при участии акробатов из цирка Дю Солей. Каскадеры координи ровали свои действия через радиосвязь. Кроме того, во время съемок использова лись лазерные указатели, служившие ин дикаторами, когда нужно было начинать раскачивать шест.

Механизм шестов был гидравличе ским и оснащен системой противовесов с тросами, которая позволяла исполни телям изменять амплитуду колебания путем раскачивания. Кинематографисты длительное время подбирали материал для шестов, в итоге выбор пал на высо копрочную сталь. Автомобили с шестами имели расширенную колесную базу, чтобы исключить их переворачивание.

Как уже отмечалось выше, во всех опасных сценах актеров дублировали каскадеры, а в ряде сцен – компьютерные марионетки, как в случае с эпизодом, ког да автомобили попадают в шторм.

### **Песчаная буря**

Песчаной бурей, как и подавляющим числом других зрелищных сцен, занима лись специалисты австралийской студии Iloura (среди их работ – комикс «Росомаха: Бессмертный»).

Подобные сцены качественно и эффектно можно воплощать целиком в графике, но супервайзер картины по визуальным эффектам Эндрю Джексон чтобы сохранить настоящие движения камеры, предпочел отснять едущие автомобили.

*«Лучше отснять автомобили и запе чатлеть движение объектов в кадре, – рассказывает он. – Даже если позднее на компьютере все будет заменено, со -*

*хранится движение камеры и располо жение объектов в кадре. Можно вообще все заменить, но итоговый кадр унаследует кое-что из материалов съемки. А это уже стоит того, чтобы снять сцену на площадке».*

Эпизод со сносом крыши представ ляет собой прекрасный образец уме лого сочетания реального съемочного материала и компьютерной графики. Кадры со вспыхивающими как спички автомобилями и летающими водите лями целиком реализованы в графике. Предварительно эпизод был превизуа лизирован и воплощен в концепт-арте. Компьютерные модели автомобилей воссоздавались при помощи фотограм метрии и программы AgiSoft PhotoScan. Эта распространенная методика исполь зовалась и при воссоздании фургона для фильма «Грань будущего».

*«В фотограмметрии многое зависит от отражений. Например, все, что бле стит, получается неважно – в модели образуются вмятины, выступы и круглые края, – рассказывает* супервайзер по визуальным эффектам Том Вуд. *– При шлось отдать материал моделлерам для перестройки в программе Autodesk Maya. В результате у нас появилась воз можность деформировать поверхности, а также анимировать отдельные части и соединять их, чтобы потом красиво и эффектно разрушить машину».*

В одной из сцен ураган затягивает автомобиль в воронку вместе с группой воинов. Машину разрывает, а тела лю дей пролетают мимо камеры. В ранних превизах, созданных в студии The Third Floor, тела продолжали крутиться в воз духе, так как Миллер хотел, чтобы их движение подчинялось законам физики, а референсы, которые нашел режиссер, показывали именно такое поведение объектов. Но выполненная по законам физики компьютерная симуляция тря пичной куклы в программе Endorphin Миллера не устроила.

*«Есть разница между реальным по ведением человеческих тел в такой си туации (при вылете на высокой скоро сти нужно контролировать руки и ноги, иначе они будут вращаться как лопасти мельницы) и тем, что все привыкли ви деть в кино. Зритель привык видеть в подобных сценах каскадеров, которые болтают руками и ногами во время поле та. Такое поведение стало частью кино языка», – объясняет Вуд.*

Для создания самого урагана и обла ков пыли специалисты студии Iloura ис -

## СИСТЕМЫ ПЕРЕДАЧИ СИГНАЛА ПО ВОЛС OPTICAST

**DVB/ASI** SD-SDI 3G-SDI **VIDEO DVI** HD-SDI

**Ethernet** 

**HDMI** 

**DVI** 

**AUDIO** 

**SD-SDI** 

### ЛЮБОЙ ФОРМАТ! НА ЛЮБЫЕ РАССТОЯНИЯ!

www.proland.ru

### *Concerned Concerned Volution*

**ABTOHOMHbIE KOMNAEKTH** СВЕТОДИОДНОГО **CBETA!** 

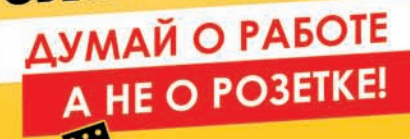

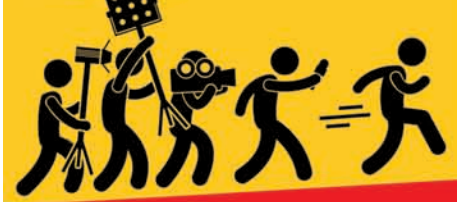

**РАБОТАЮТ БЕЗ ПОДЗАРЯДКИ** AKKYMYARTOPOB OT 2 40 6 4.

www.proland.ru

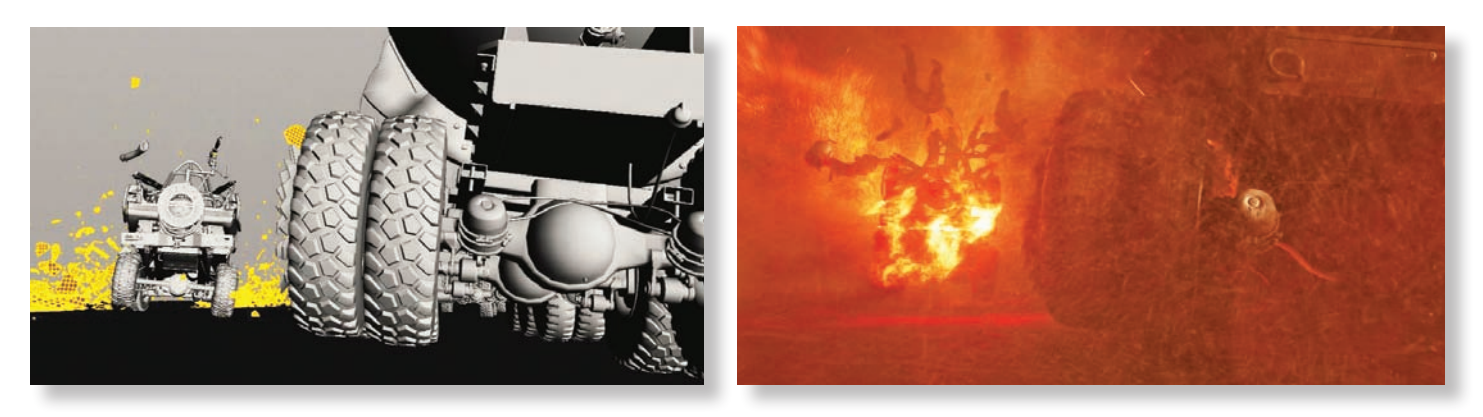

*Компьютерная модель сцены и компьютерный кадр из фильма*

пользовали Houdini. Миллер хотел, чтобы форма торнадо не была одинаковой, поэтому при симуляции частиц применили генератор случайных чисел (randomizer). Землю покрыли пылью четырех типов: из арктического льда, комковатая реалистичная пыль, тяжелые клубы, скрывающие половину машины, и самые высокие клубы, в которых автомобили исчезают полностью, появляясь только на другой стороне пыльного облака. Процесс напоминал игру в прятки на машинах – тут исчезнет, а там появится. Программисты студии Iloura написали специальный инструмент, названный Mincer, который управлял слоями пыли с мельчайшими подробностями.

«Основной столб урагана представляет собой объемный шейдер, вокруг которого вращается огромное количество частиц в Houdini, – рассказывает Вуд. – Эти частицы прогнали сквозь Mincer, и они стали тонкими облаками пыли. Мы сумели внести варианты во внешний вид столбов, а также показать, как клубы подхватывает вверх и разрывает. Все это было выстроено и выхвачено камерой в каждом плане. В итоге мы поставили шоу из пыли и света».

### **Машины**

Новый фильм о Максе украшают десятки потрясающих автомобилей. Для фильма были спроектированы и построены больше сотни автомобилей, семьдесят из которых разбили в хлам. Над дизайном потрудился австралийский концептуальный художник Питер Паунд, а проектировкой и строительством занимался уже художественный департамент при участии арт-директора Якинто Леонга. Перед киношниками стояла нетривиальная задача – построить внешне крутые автомобили, которые могли бы быстро ездить и неплохо управлялись.

![](_page_2_Picture_7.jpeg)

*Схемы автомобилей, выполненные в Autodesk Autocad Концепт-арты автомобилей.* 

![](_page_2_Picture_9.jpeg)

*В общей сложности были построены 150 машин*

![](_page_2_Figure_11.jpeg)

Инженеры и механики брали схемы, нарисованные в Autocad, модели, построенные в 3ds Max, полностью перестраивали трансмиссии, меняли конструкцию коробок передач и перенастраивали подвески. Самая внушительная машина – тягач Фуриосы с цистерной – была построена на базе Tatra T 815. Некоторые автомобили оснащались двумя двигателями.

#### **Пейзажи**

Съемки фильма прошли в Намибии. На протяжении полугода кинематографисты «резвились» среди песчаных барханов. Впоследствии пейзажи кардинально дорабатывались на компьютере. Художники меняли ландшафт и небо, чтобы изображение было живописным и неоднородным. К тому же опрокидывать автомобили безопаснее на равнине, а не в ущелье, которое можно воссоздать потом. То же самое касается огня и взрывов. Снимали на площадке, а потом дорисовывали.

В фильме 2700 планов, из которых по меньшей мере 2 тыс. содержат компьютерную графику. Особый колорит видеоряду придала цветокоррекция. Первоначально фильм должен был выглядеть иначе. Цвета корректировались на протяжении нескольких месяцев в программе Baselight. Ночные сцены снимались днем, и колорист обрабатывал переэкспонированное изображение (от привычной методики снимать подобные сцены с недодержкой кинематографисты отказались).

### **Монтаж**

На каждую минуту «Безумного Макса» в среднем приходится 22 склейки. Эпизод драки между Фуриосой и Максом насчитывает более 200 планов. Чтобы внимание зрителя не рассеивалось, и он не уставал от плотного потока визуальной информации, Джордж Миллер и режиссер монтажа воспользовались особой техникой кадрирования. При

![](_page_3_Picture_6.jpeg)

*Один из немногих пейзажей, полностью созданных средствами графики*

выстраивании композиции все значимые события и объекты помещались строго по центру. Если этого не удавалось добиться на площадке с какими-нибудь планами, то кадрирование осуществлялось на этапе постпроизводства. Помимо этого, кинематографисты применяли технику Eye trace, которая позволяет направлять взгляд зрителя туда, куда хотите. Это происходит благодаря движению в кадре, а также расположению ключевых точек в соседних кадрах в естественных местах. Например, копье пролетает слева направо, а после происходит быстрое панорамирование на следующий кадр, где орудие уже дрожит, воткнувшись в свою цель в правой части экрана. Правильный звуковой

эффект усилит воздействие. Технику Eye trace можно применять к ударам, выстрелам, автомобильным авариям – к чему угодно.

Лютый боевик «Безумный Макс: Дорогая ярости» пришелся по душе как эстетствующим критикам, так и любителям киноаттракционов. Фильм действительно удивил и где-то даже поразил – чего давно не удается сделать, например, ни одной постановке Marvel. После «Гравитации» это второй фильм за последние годы, где форма и содержание пребывают в абсолютной гармонии. Благодаря успешному кинопрокату (на момент написания статьи сборы превысили 320 млн долларов США), Джордж Миллер получил добро на съемки еще одного продолжения. **Marine** 

![](_page_3_Picture_11.jpeg)